# Distributed Information Management

Daniel Kocher

Salzburg, Summer semester 2024

Department of Computer Science University of Salzburg

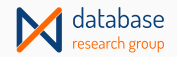

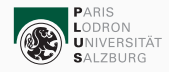

Part II

# <span id="page-1-0"></span>[Data Processing](#page-1-0)

1

#### Literature:

• Silberschatz et al. Database System Concepts. McGraw Hill, Sixth Edition, 2010. In particular Chapter 10 – Big Data.

Credits<sup>1</sup>: These slides are partially based on slides of other lectures.

• Slides of Silberschatz et al. *Database System Concepts*. McGraw Hill, Sixth Edition, 2010. In particular Chapter 10 – Big Data.

<sup>1</sup>Feedback credits: Werner Dähn

<span id="page-3-0"></span>[Introduction](#page-3-0)

"Big data" does not fit into the memory of a single machine but needs to be processed.  $\rightarrow$  Requires a higher degree of distribution and parallelism.

### Big Data Properties - "The Three Vs":<sup>2</sup>

- **Volume:** Thousands of machines (nodes) are required to store and process the data (e.g., volume increase by factor 300× from 2005 to 2020).
- Velocity: Data arrives at a very high pace (*fast data*) and needs to be processed immediately to respond to certain events (e.g., real-time, batches, ...).
- Variety: Different data formats are used for different purposes and may need to be processed collectively (e.g., logs, the actual data of an application, video, pdf, ...).

 $^{2}$ Big data characteristics: [https://en.wikipedia.org/wiki/Big\\_data#Characteristics](https://en.wikipedia.org/wiki/Big_data#Characteristics)

#### Data Sources

The web and its various applications  $\longrightarrow$  Web logs.

- Recommendations
- User interaction patterns
- Advertisement
- $\bullet$  . . . .

Smartphone apps and data about the user interactions.

**Internet of things:**<sup>3</sup> Sensors report data continuously and at a very high pace

#### Data from social media platforms.

Meta data in communication networks to predict/prevent problems. 3 Internet of Things: [https://en.wikipedia.org/wiki/Internet\\_of\\_things](https://en.wikipedia.org/wiki/Internet_of_things)

Related to database systems and different solutions to process large amounts of data.

### Problems?

- Satisfying the **performance requirements** is not easy.
	- Parallelism
	- Load balancing
	- . . .
- Dealing with failures in distributed environments is not trivial.
- $\bullet$  . . . .

Goal: A framework that implements these functionalities transparently.

- Facilitate complex data processing tasks.
- Transparent and automatic **parallelization** of the tasks.
- Built-in and transparent fault tolerance.

In Part I – Data Management, we covered:

- Different models and systems to store complex data.
- Parallel and distributed database systems.
- Fragmentation (aka sharding) and replication.

We have not yet heard about distributed file systems.

Every computer/operating system has a local file system (FS). Effectively, the file system takes care of **how the data is stored** on your hard disk and **how** the user can retrieve it. Furthermore, the FS implements a common interface to access the files.

A distributed file system (DFS) provides the same functionality across a cluster of nodes transparently, i.e., the user interacts with the DFS as if it would be a local FS.

**Examples:** The Google File System  $(GFS)^4$  and the Hadoop File System  $(HDFS)^5$ .

<sup>4</sup>GFS: [https://en.wikipedia.org/wiki/Google\\_File\\_System](https://en.wikipedia.org/wiki/Google_File_System)

<sup>&</sup>lt;sup>5</sup>HDFS: [https://en.wikipedia.org/wiki/Apache\\_Hadoop#Hadoop\\_distributed\\_file\\_system](https://en.wikipedia.org/wiki/Apache_Hadoop#Hadoop_distributed_file_system)

Designed to store very large files (up to hundreds of gigabytes).

A file is split into k blocks  $B_1-B_k$ , which are then distributed across multiple nodes. Techniques like fragmentation and replication are often used in combination to provide high availability.

### Functionality:

- Hierarchical organization (i.e., directory structures).
- File reconstruction (i.e., mapping a filename to the distributed blocks).
- Access to a distributed file (through the filename).

# <span id="page-11-0"></span>[The MapReduce Framework](#page-11-0)

A generic framework (or paradigm) for a common situation in parallel computing: Apply a function to each of our data items.

Specifically, we want to apply two functions one after another:

- 1. Apply a first function to each data item, the **map()** function.
- 2. Apply a second function to each result item of (1), the **reduce()** function.

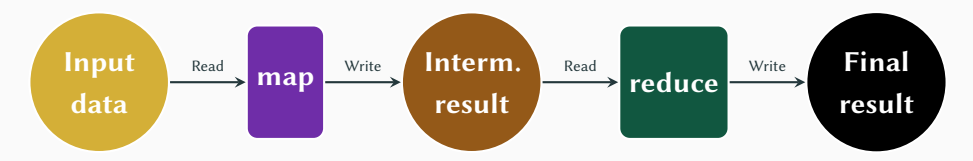

Task: Count the occurrence of each word in a collection of files.

- 1. Single file on a single machine (node)  $\Rightarrow$  Straightforward.
- 2. Multiple files on multiple nodes  $\Rightarrow$  Not that easy ...

#### Input file:

There is only one Lord of the Ring, only one who can bend it to his will.

#### Desired Result:

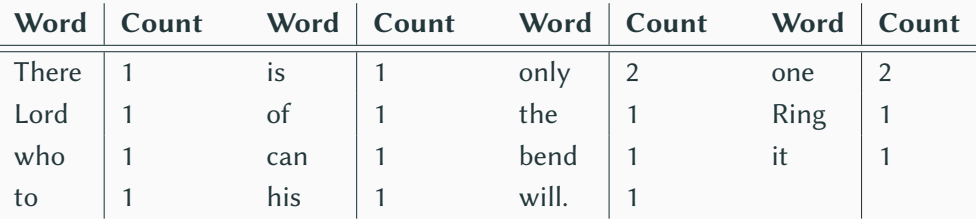

Specify the core logic through two complementary functions, **map()** and **reduce()**.

Step 1: The map() function is invoked on each input record, and produces one or more intermediate data items. Each intermediate data item is a key-value pair (rkey, value).

### Example – WordCount with MapReduce

#### The **map()** Function:

```
\overline{a} \overline{a} \overline{1 # Pseudocode in Python-like syntax.
2 def map(line):
3 # Each line is a record; split by whitespace.
4 for word in line . split ():
5 \# Output the intermediate data item.
6 \# emit(x, y) is a pseudo function that outputs a pair (x, y).
7 emit (word, 1)
```
✝ ✆ Listing 1: Simplified Python code for the map() function.

### Output:

```
("There", 1), ("is", 1), ("only", 1), ("one", 1), ("Lord", 1),
("of", 1), ("the", 1), ("Ring", 1), ("only", 1), ("one", 1),
("who", 1), ("can", 1), ("bend", 1), ("his", 1), ("will.", 1)
```
Step 1: The map() function is **invoked on each input record**, and produces one or more intermediate data items. Each intermediate data item is a key-value pair (rkey, value).

Step 2: (rkey, value) pairs are grouped based on the key, i.e., data items with the same key are grouped together. This results in one list per key, (rkey, valuelist).

#### (rkey, value) Pairs:

```
("There", 1), ("is", 1), ("only", 1), ("one", 1), ("Lord", 1),
("of", 1), ("the", 1), ("Ring", 1), ("only", 1), ("one", 1),
("who", 1), ("can", 1), ("bend", 1), ("his", 1), ("will.", 1)
```
#### (rkey, valuelist) Pairs:

("There", [1]), ("is", [1]), ("only", [1,1]), ("one", [1,1]), ("Lord", [1]), ("of", [1]), ("the", [1]), ("Ring", [1]), ("who", [1]), ("can", [1]), ("bend", [1]), ("his", [1]), ("will.", [1])

**Step 1:** The map() function is **invoked on each input record**, and produces one or more intermediate data items. Each intermediate data item is a key-value pair (rkey, value).

Step 2: (*rkey, value*) pairs are **grouped based on the key**, i.e., data items with the same key are grouped together. This results in one list per key, (rkey, valuelist).

Step 3: The reduce() function is invoked on each (rkey, valuelist) pair and typically aggregates the results for a specific rkey (i.e., word).

### Example – WordCount with MapReduce

#### The reduce() Function:

```
1 # Pseudocode in Python-like syntax.
2 def reduce (rkey, valuelist):
3 count = 0 # total number of occurrences
4 for value in valuelist:
5 count = count + value
6 \# Output the final word count.
7 \parallel # emit(x, y) is a pseudo function that outputs a pair (x, y).
8 emit (rkey, count)
    \overline{\phantom{a}} \overline{\phantom{a}} \overline{\
```
Listing 2: Simplified Python code for the reduce() function.

#### Final Result:

```
("There", 1), ("is", 1), ("only", 2), ("one", 2), ("Lord", 1),
("of", 1), ("the", 1), ("Ring", 1), ("who", 1), ("can", 1), ("bend", 1),
("his", 1), ("will.", 1)
```
### What about multiple files on multiple machines?

What about parallelism?

### The MapReduce Framework

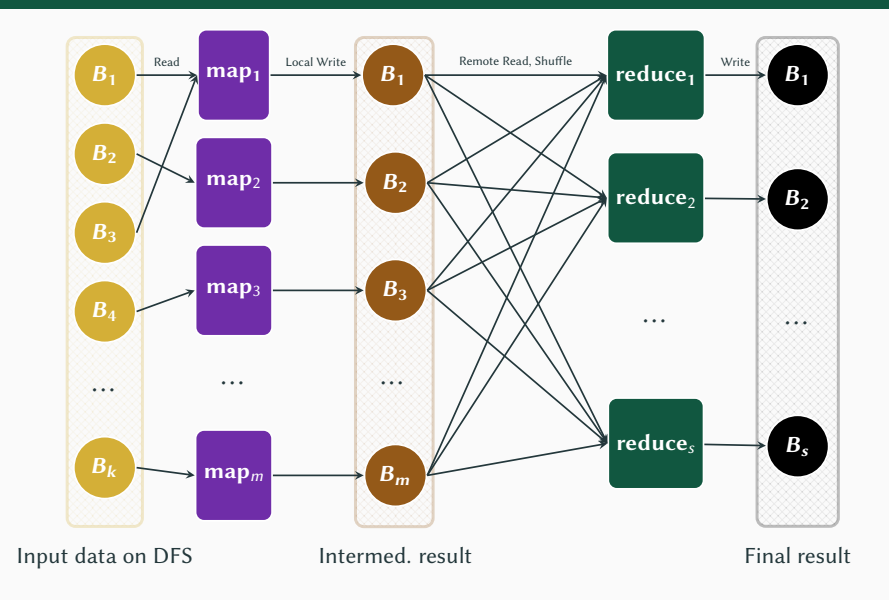

Each task (map/reduce) runs on a node, i.e., a node can be mapper and reducer.

Traditionally, MapReduce is disk-based, i.e., the input data for a map/reduce task is read from hard disk and the (intermediate) result is flushed back onto hard disk.

Disclaimer: MapReduce is not the solution to all problems.

- Other systems (incl. DBSs) may be beneficial for particular problems.
- MapReduce is stateless, i.e., mappers/reducers are unaware of other mappers/reducers  $\Rightarrow$  Not ideal for iterative algorithms.

Many parallel programming frameworks are based on the idea of MapReduce<sup>6</sup>, e.g., Apache Hadoop, Apache Spark, Apache Flink, . . .

<sup>6</sup>MapReduce: Simplified Data Processing on Large Clusters: <https://research.google/pubs/pub62/>

### WordCount with Parallel MapReduce

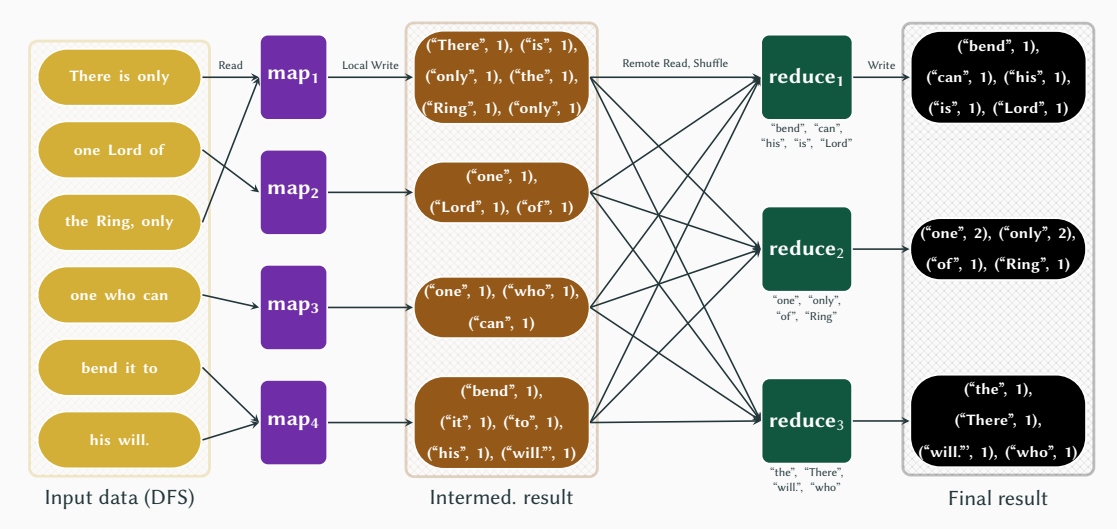

Communication: Jobs run in isolation.

Shuffling large amounts of data: Performance and horizontal scalability often suffers due to communication overhead (bound by network I/O speed), e.g., two clients  $\Rightarrow \frac{1}{2}$ bandwidth, four clients  $\Rightarrow \frac{1}{4}$  bandwidth.

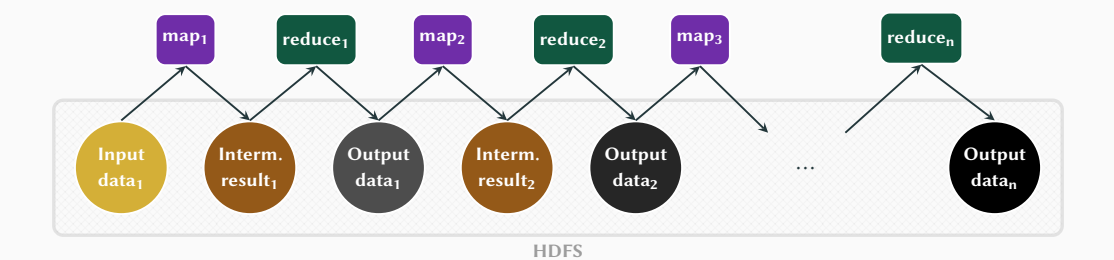

# <span id="page-26-0"></span>[Workloads and Challenges](#page-26-0)

Batch Data: A batch is a large but bounded static dataset. Before data can be processed, all data must be completely available (e.g., on hard disk).

Streaming Data: A stream is an unbounded evolving dataset. Data items are processed as they stream into the system one after another, i.e., the data does not have to be completely available.

We wait until a **batch of data** (i.e., a block of data) is accumulated and then we **process** the data in the batch all at once. For example, we could analyze the data that accumulates over one hour.

Data is stored but not processed at arrival. In some scenarios, we must rely on these batches, e.g., when the "full" batch provides more insights.

A state is often transferred from one batch to the next.

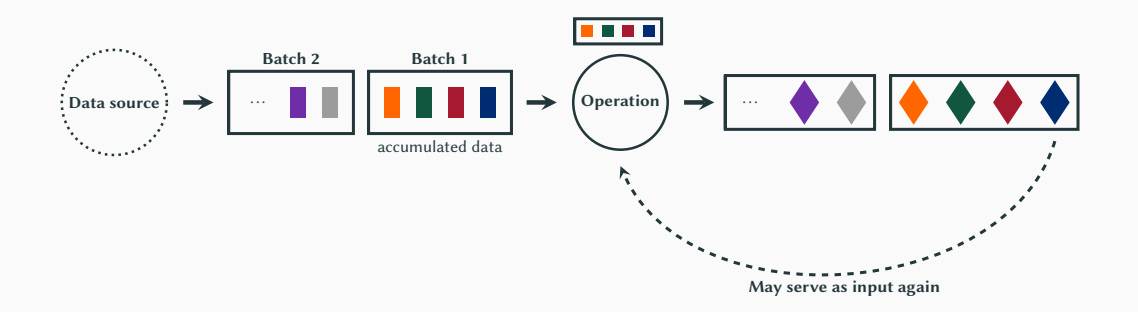

We do not wait for the data to accumulate but **process each single data item** continuously (at arrival). This allows a real-time response and typically involves simple transformations.

Stream processing is used if the data naturally arrives in a continuous stream (e.g., twitter) or if we build a data-driven system that needs to respond quickly (e.g., fraud detection).

Traditional stream processing is stateless, but modern systems (e.g., Apache Flink) also implement stateful stream processing.

### Stream Processing

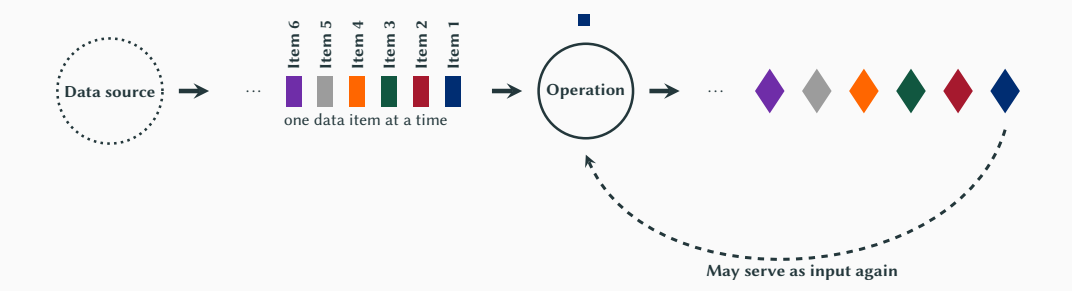

Stateless Processing: The current operation processes the input data independently, i.e., without considering preceding executions. The independence of the state makes it easier to scale.

Stateful Processing: Preceding executions may influence the outcome of the current execution, i.e., processing history is taken into account. Recording and respecting the state makes it harder to scale.

# <span id="page-33-0"></span>[Systems Potpourri](#page-33-0)

Open-source implementation of the MapReduce paradigm that is designed as batch processing system.

- Supports a **linear data flow** but does not support iterative processing (i.e., loops).
- Is a disk-based system (HDFS), thus typically slower than in-memory systems.
- Scales to tens of thousands of machines (with commodity hardware).
- The Hadoop ecosystem<sup>7</sup> is quite large.

<sup>7</sup>Hadoop Ecosystem: <https://hadoopecosystemtable.github.io/>

<sup>8</sup>Apache Hadoop: <https://hadoop.apache.org/>

Open-source parallel processing system that is designed as micro-batch processing system mainly for analytics operations.

During computation, the data is kept in main memory (RAM), thus Spark is typically faster than Apache Hadoop. If the data does not fit into RAM, it falls back to disk storage (e.g., using HDFS) and provides similar performance to disk-based systems.

- Supports **iterative processing** (e.g., machine learning).
- Generalizes MapReduce and integrates into the Scala programming language.
- Supports stream processing with micro-batches (time-based windows).
- Performance heavily relies on main memory.

<sup>9</sup>Apache Spark: <https://spark.apache.org/>

Spark implements the concept of so-called resilient distributed datasets (RDDs). An RDD is an immutable distributed collection of data elements that is partitioned across multiple nodes (for fault tolerance).

RDDs allow in-memory transformations and actions. Transformations are applied in a lazy fashion, i.e., they are not executed immediately but tracked in a lineage graph. This improves performance and implements the fault tolerance.

For the interested reader, we refer to the official publications on Apache Spark<sup>10</sup><sup>11</sup>.

<sup>10</sup>Spark: [https://people.csail.mit.edu/matei/papers/2010/hotcloud\\_spark.pdf](https://people.csail.mit.edu/matei/papers/2010/hotcloud_spark.pdf) <sup>11</sup>RDDs: [https://people.csail.mit.edu/matei/papers/2012/nsdi\\_spark.pdf](https://people.csail.mit.edu/matei/papers/2012/nsdi_spark.pdf)

### Apache Spark

Lineage Graph: A graph that encodes how an RDD was derived (usually from stable storage), e.g., RDD 2 was derived from RDD 1 (which may represent some input file).

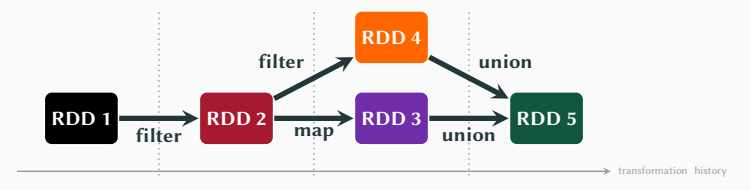

Lazy Evaluation: Only actions trigger execution, transformations are recorded in the lineage graph  $\Rightarrow$  More potential for optimizations (all transformations are known).

Fault Tolerance: Lost RDDs can be recomputed from other RDDs using the lineage graph, i.e., lost data is recovered without replication.

### Apache Spark

For a table-like abstraction, Spark implements dataframes. A dataframe is an immutable distributed collection of data elements (like RDDs), but the data is organized in columns (RDDs store unstructured data).

```
\overline{a} \overline{a} \overline{df = spark.read.join("members.ison")
```

```
2 \mid df, show()
```

```
3 \# Prints the "schema", i.e., the types of keys + values
```
 $4 \mid df$ . print Schema()

✝ ✆ Listing 3: Simplified Python code for table-like abstraction in Spark.

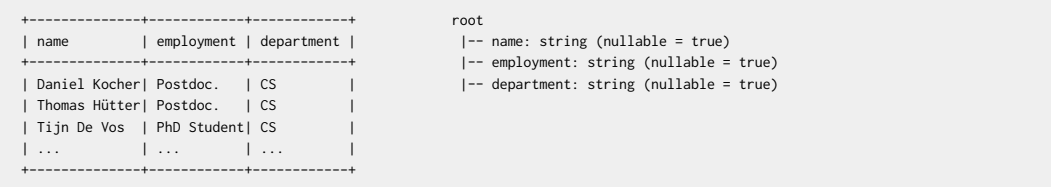

 $\overline{a}$   $\overline{a}$   $\overline{$ 1  $\#$  Lazy evaluation: .filter(.) and .select(.) are tracked in the lineage graph

```
2 d f f i l = df. filter (\frac{\gamma}{2} "employment" == "PhD Student")
```

```
3 \mid dfsel = dffil . select ($"name", $" department")
```
4  $\#$  Only .show() triggers actual execution.

```
5 d f s e l . show ()
```
 $\begin{pmatrix} 1 & 0 & 0 \\ 0 & 0 & 0 \\ 0 & 0 & 0 \\ 0 & 0 & 0 \\ 0 & 0 & 0 \\ 0 & 0 & 0 \\ 0 & 0 & 0 \\ 0 & 0 & 0 \\ 0 & 0 & 0 & 0 \\ 0 & 0 & 0 & 0 \\ 0 & 0 & 0 & 0 \\ 0 & 0 & 0 & 0 \\ 0 & 0 & 0 & 0 & 0 \\ 0 & 0 & 0 & 0 & 0 \\ 0 & 0 & 0 & 0 & 0 & 0 \\ 0 & 0 & 0 & 0 & 0 & 0 \\ 0 & 0 & 0 & 0 & 0 & 0 & 0 \\ 0 & 0 &$ Listing 4: Simplified Python code for table-like abstraction in Spark.

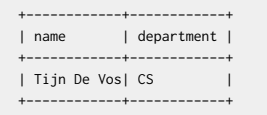

Initially developed by LinkedIn, Apache Kafka<sup>12</sup> is a **powerful building block** in many large-scale data processing pipelines. At its core, it is a distributed and fault-tolerant logging system (distributed transaction log).

The internals are comparable to the logging mechanism in a database system (i.e., log entries are stored in order in an append-only fashion).

Producer-Consumer Paradigm: Producer applications send (produce) messages to a Kafka node. Messages are stored by "topic" and consumer applications subscribe to topics to retrieve (consume) the messages from the queues they subscribed to.

<sup>12</sup>Kafka: <https://www.microsoft.com/en-us/research/wp-content/uploads/2017/09/Kafka.pdf> <sup>13</sup>Apache Kafka: <https://kafka.apache.org/>

### Apache Kafka

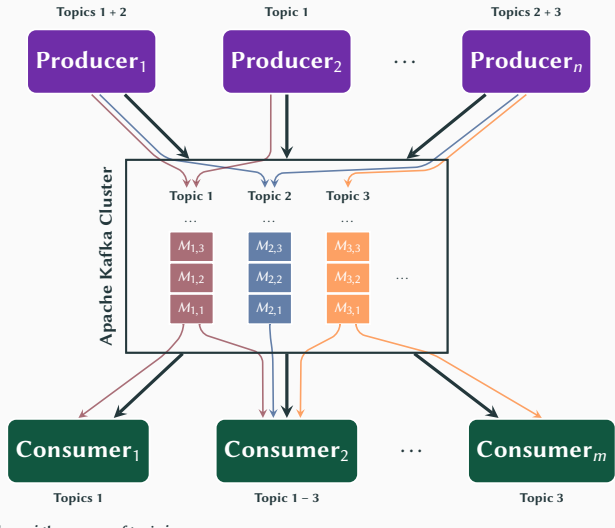

 $M_{\boldsymbol{i},\boldsymbol{j}}\ldots\boldsymbol{j}$ -th message of topic  $\boldsymbol{i}$ 

Open-source parallel processing system that is designed as native stream processing system.

- The streaming architecture supports iterative processing (e.g., machine learning).
- Unified framework for processing batches and streams.
- Can operate in a stateful or stateless computation mode.
- Implements fault tolerance through checkpoints/snapshots.

<sup>14</sup>Apache Flink: <https://flink.apache.org/>

Distributed Stream Processing: Data items in the streams are grouped and distributed based on a key (cf. colors). Each node is responsible for a specific key range.

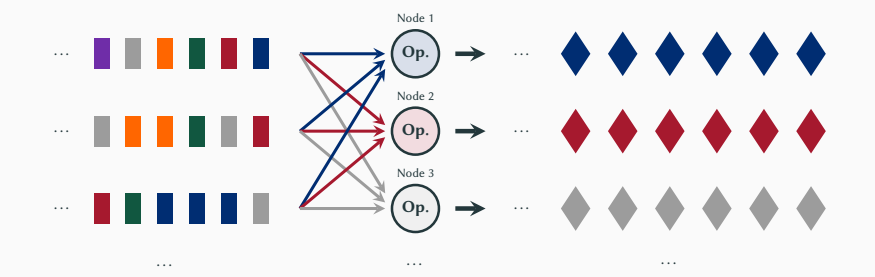

### Apache Flink

**Stateful Distributed Stream Processing**<sup>15</sup>: The state is accumulated and maintained over time in a distributed manner by co-locating it (i.e., storing it on the node that runs the operation).

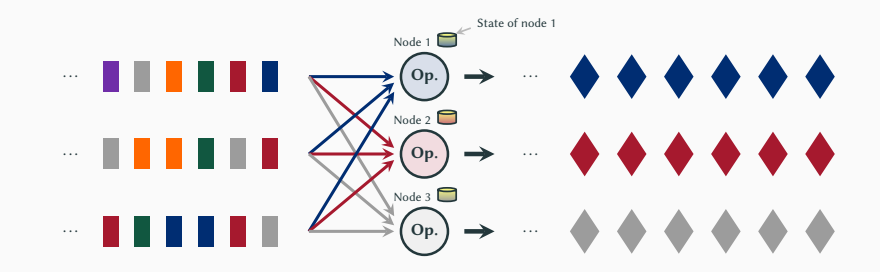

<sup>15</sup>Simplified description. Details: <https://flink.apache.org/features/2017/07/04/flink-rescalable-state.html>

### Apache Flink

**Fault Tolerance**<sup>16</sup>: Special items called **barriers** are injected into the streams and force the nodes to write a checkpoint of data and state onto (distributed) durable storage (e.g., HDFS). Node i records its data and state since the last barrier was processed.

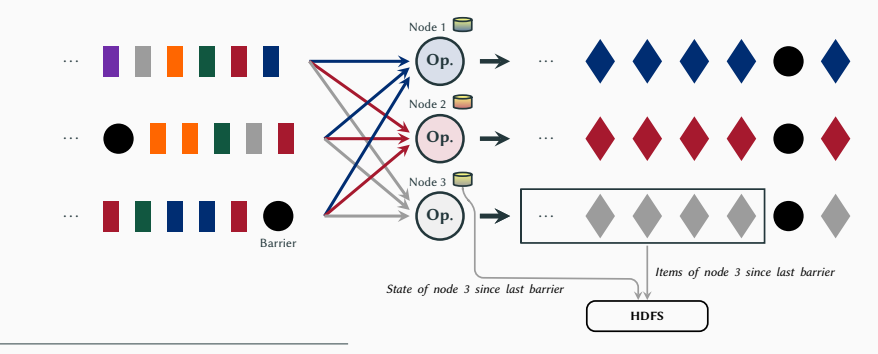

<sup>16</sup>Simplified description. Details: [https://ci.apache.org/projects/flink/flink-docs-release-1.1/internals/stream\\_checkpointing.html](https://ci.apache.org/projects/flink/flink-docs-release-1.1/internals/stream_checkpointing.html)

Formerly known as SystemML (developed by IBM). Apache SystemDS is a distributed machine-learning (ML) system that scales to large clusters. Its focus is on the integration of the entire data science lifecycle (i.e., data integration, cleaning, and preparation; ML model training; serving the data).

SystemDS<sup>17</sup> <sup>18</sup> bridges the gap from simple ML algorithms written in R/Python to executing the ML algorithm at scale on a large cluster. It provides a **declarative** language for ML and can execute in-memory on a single machine or on a Spark cluster.

<sup>17</sup>Inside Apache SystemDS: <https://www.youtube.com/watch?v=n3JJP6UbH6Q> <sup>18</sup>SystemDS: <http://cidrdb.org/cidr2020/papers/p22-boehm-cidr20.pdf> <sup>19</sup>Apache SystemDS: <https://systemds.apache.org/>